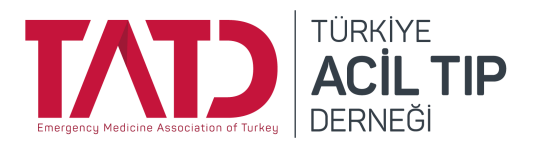

Versiyon: 2 Tarih: 22.09.21

#### **Birinci Bölüm**

### **TANIMLAR**

Bu prosedür ile Çalışma Gruplarının (ÇG) yönergede kendilerine tanımlanan faaliyet alanlarında yapacakları eğitim etkinliklerinin planlama, hazırlık, yürütme, takip, uygulama ve arşivleme süreçleri tanımlanmıştır.

ÇG Yönergesine göre Eğitim Etkinliği şu şekilde tanımlanmıştır;

*Eğitim etkinliği*: ÇG' larının faaliyet (etkinlik) alanları içerisinde tanımlanmış konularda kendilerine amaç olarak belirledikleri sonuçlara ulaşmak için kullanılan aşağıda belirtilmiş her türlü ürünü,

- 1) ÇG içi, dernek içi ya da başka derneklerle ortak, klasik didaktik ya da uygulamalı **sempozyum, kurs, workshop, çalıştay vb eğitmen-eğitilen iletişimi içeren fiziksel etkinlikler;**
- 2) Elektronik ya da fiziksel olarak dağıtılan, paylaşılan, asılan, satılan ya da iletilen **her türlü metin (broşür, el notu, afiş, vb), video, malzeme (bardak, askılık, kartlık, kutu, kapak vb), görsel ya da ses.**

Bu prosedür sempozyum ve kongre bilimsel bir sekreterya ve kongre organizasyon şirketi aracılığı ile yürütülen konferans faaliyetleri dışında kalan ve **uzaktan elektronik arayüzlerle yapılan kurs, workshop, çalıştay vb eğitmen-eğitilen iletişimi içeren fiziksel olmayan etkinlikleri** kapsamakta olup tamamı için **uzaktan eğitim ifadesi** kullanılacaktır.

Daha önceki ismiyle Standart Eğitim Etkinliği Prosedürü 22.09.21 tarihi itibariyle **Yüzyüze Eğitim Etkinliği Prosedürü** şeklinde güncellenmiş ve ayrı bir **Uzaktan Eğitim Etkinliği Prosedürü** hazırlanmıştır.

Uzaktan eğitim etkinlikleri 2 ana şekilde gerçekleştirilmektedir:

● **Webinar:** bir ya da birkaç oturumda online olarak yapılan, katılımcıların webinara kayıtlarının alındığı, sponsorlu ya da sponsorsuz, tek yönlü sunum, toplantı, tartışma etkinliği

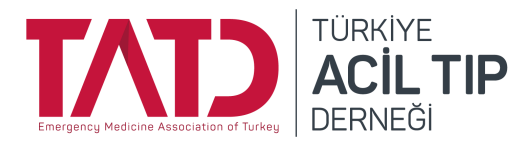

Versiyon: 2 Tarih: 22.09.21

● **Kurs:** bir ya da birkaç oturumda Google Classroom veya Hibrit yöntemler kullanılarak yapılan, pratik uygulama vb içeriklere de sahip olabilen, katılımcılardan eğitici ve ders değerlendirmelerinin alındığı, sınav, quiz, test benzeri değerlendirmelerin yapılabildiği, iki yönlü eğitim etkinlikleri

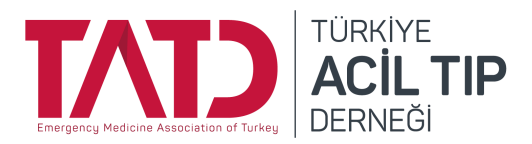

Versiyon: 2 Tarih: 22.09.21

# **İLGİLİ GÖREVLİLER VE İLETİŞİM**

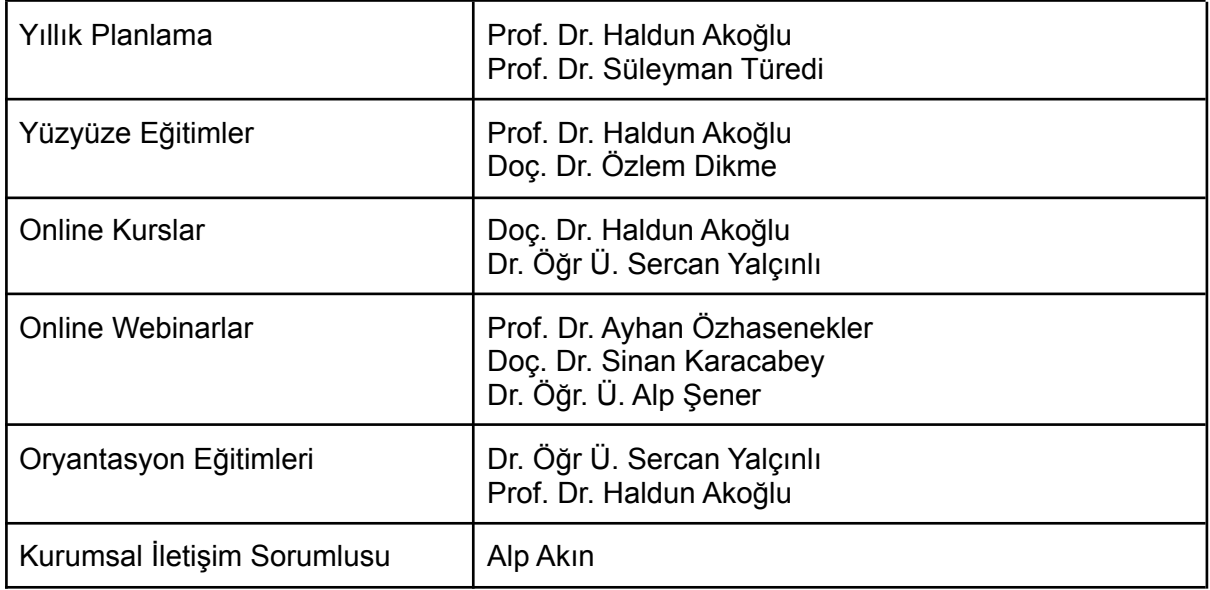

#### **EĞİTİM KOMİSYONU -** [egitim@tatd.org.tr](mailto:egitim@tatd.org.tr)

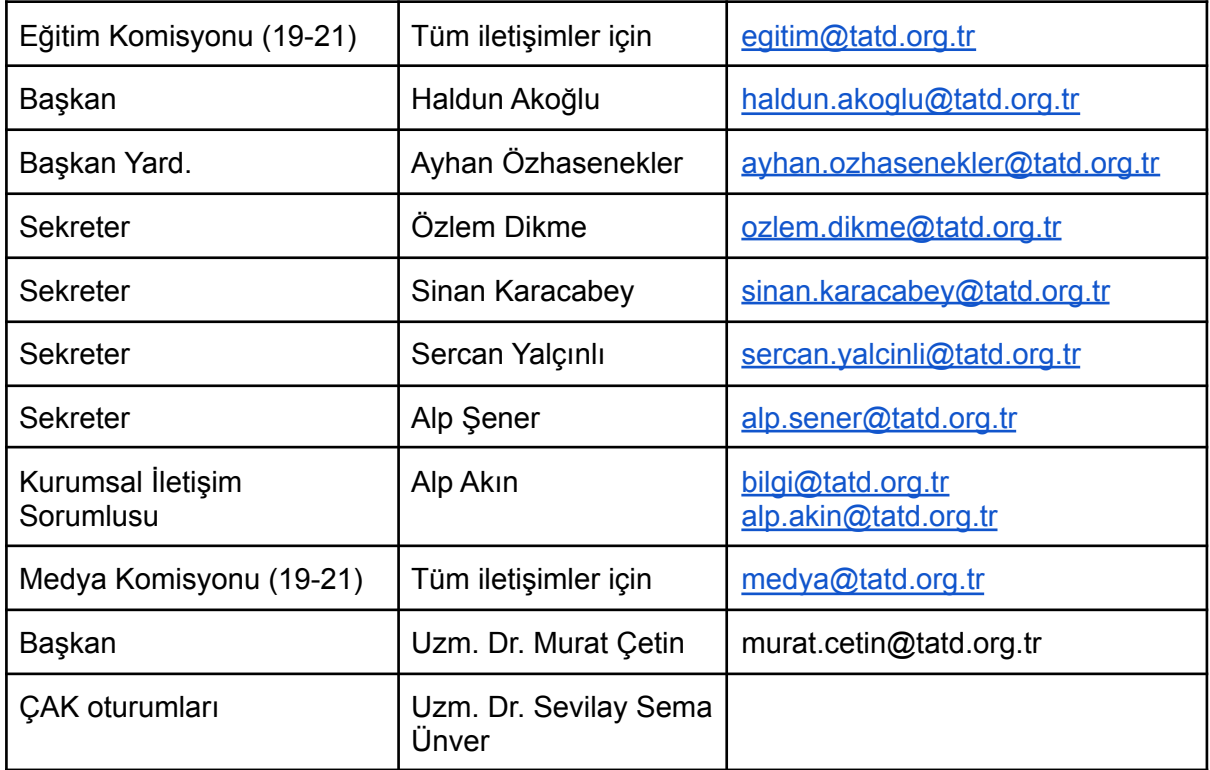

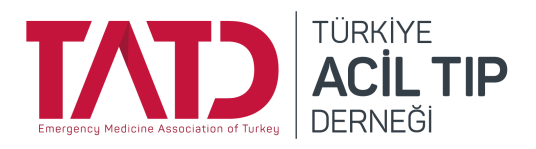

Versiyon: 2 Tarih: 22.09.21

# **İkinci Bölüm WEBİNAR DÜZENLEME**

#### **Planlama ve Takvime Alma**

- ÇG ya da Komisyon tarafından bir webinar yapılması planlandığında hazırlıklar, tanıtım, bakanlık izinleri gibi zaman alan süreçler nedeniyle 45 günden daha geç bir tarih belirlenmelidir.
- Yapılma durumunu kesinleştirmek ve tarih belirlemek için ilgili Eğitim Komisyonu üyesiyle görüşülerek plan süreci başlatılır.

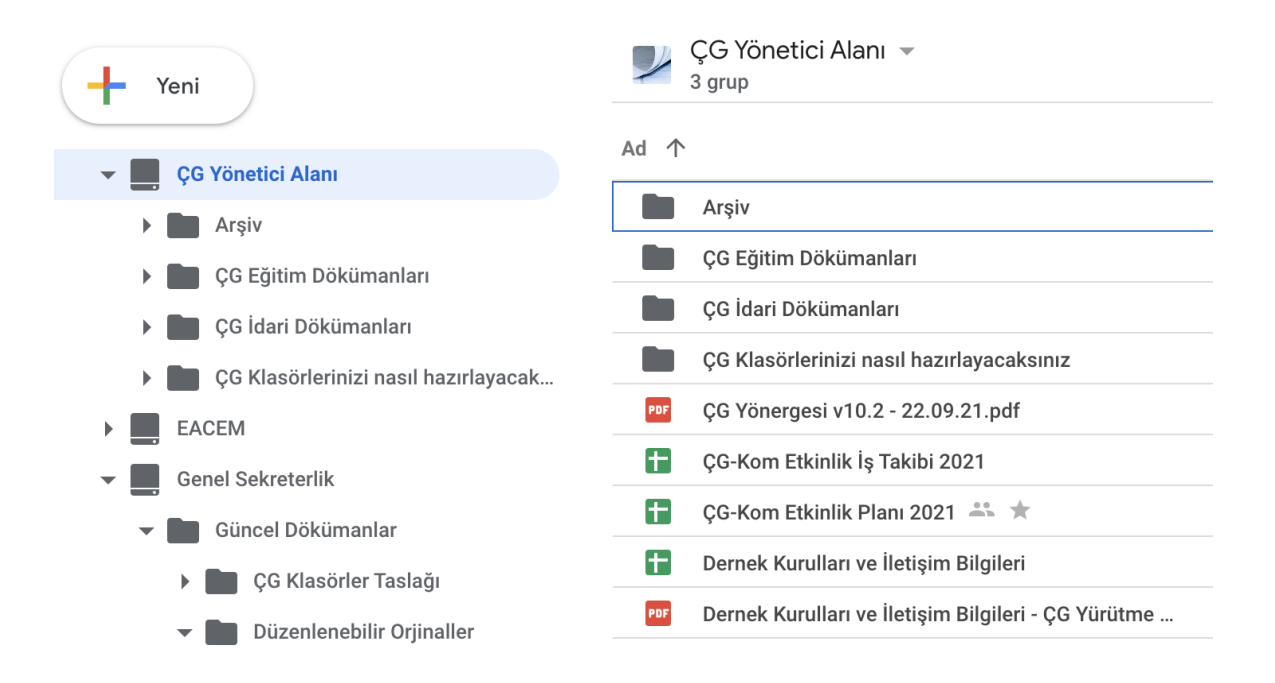

ÇG yıllık etkinlik planındaki etkinlikler TATD Bulut alanında yukarıda gösterilen **ÇG Yönetici Alanı** Ortak Drive'ında yer alan **ÇG-Kom Etkinlik Planı** dosyasında o ÇG'ye ait sekmeye işlenmelidir.

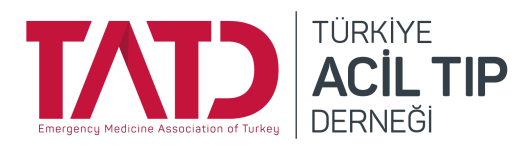

Versiyon: 2 Tarih: 22.09.21

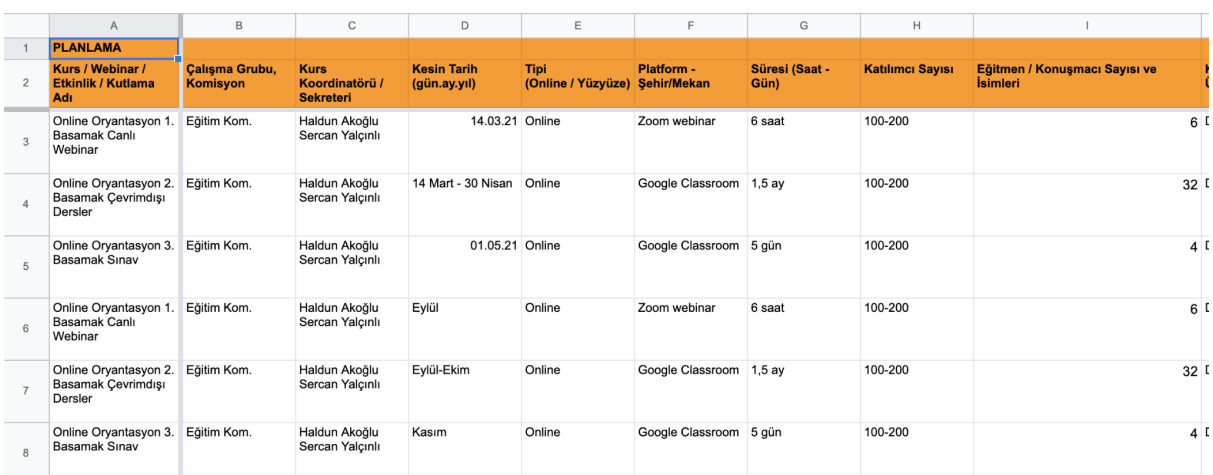

Buraya işlerken her eğitim bir satıra olacak şekilde işlenir. İlgili bilgiler doldurulur. [ÇG-Kom](https://docs.google.com/spreadsheets/d/1if-xdPRS2hYfZVIfcTSMdOsqaFd_CqxehSkKOiqz6ro/edit?usp=sharing) Etkinlik Planı dosyası için tıklayın (sadece tatd maili ile ÇG ve [Komisyon](https://docs.google.com/spreadsheets/d/1if-xdPRS2hYfZVIfcTSMdOsqaFd_CqxehSkKOiqz6ro/edit?usp=sharing) Başkanı ile [Sekreterleri](https://docs.google.com/spreadsheets/d/1if-xdPRS2hYfZVIfcTSMdOsqaFd_CqxehSkKOiqz6ro/edit?usp=sharing) erişebilir)

#### **Takvime Alma**

Eğitim Komisyonunun olumlu görüşüyle yapılmasına karar verilen uzaktan etkinlikler Kurumsal İletişim Sorumlusu Alp Akın'a bildirilir (bilgi@tatd.org.tr). Kendisi **ÇG-Kom Etkinlik Planı** dosyasına işlediğiniz satırı **ÇG-Kom Etkinlik İş Takibi** dosyasına kopyalayarak takip ve yürürlüğe alacaktır.

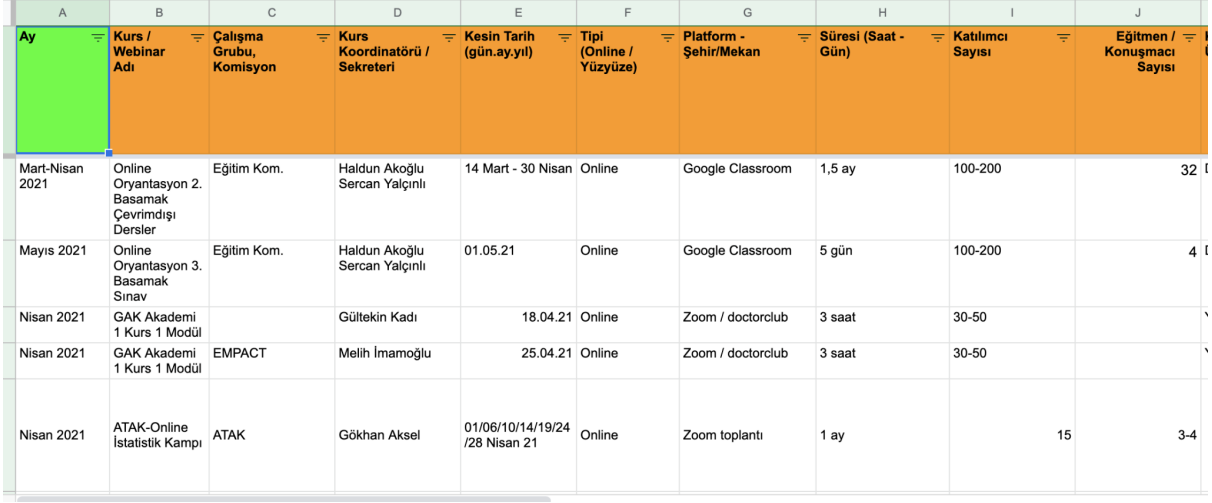

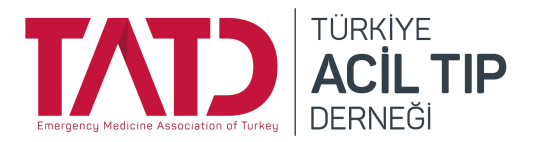

Versiyon: 2 Tarih: 22.09.21

Siz de bu dosyaya girerek etkinliğinizin hangi aşamada olduğunu görüp Alp ya da ilgili Eğitim Komsiyonu üyesiyle görüşebilirsiniz.

Bu listede yer alan takvime ekleme, web sitesinde haberinin çıkarılması, sosyal medya tanıtımlarının yapılması gibi konular sizin takibinizle ve medya komisyon onayıyla dernek sekreterimiz tarafından yapılarak buraya işlenecektir. [ÇG-Kom](https://docs.google.com/spreadsheets/d/1mF8s9yqHYuRffi6b_jgGY_VDv8FupyOucbz44cVScmE/edit?usp=sharing) Etkinlik İş Takibi dosyası için tıklayınız (bu dosyayı görüntüleyebilir ama [düzenleyemezsiniz\)](https://docs.google.com/spreadsheets/d/1mF8s9yqHYuRffi6b_jgGY_VDv8FupyOucbz44cVScmE/edit?usp=sharing)

Etkinliğin arşiv klasörünün hazırlanması, görsel hazırlığı, webinar link ve şifrelerinin açılması, davet metninin hazırlanması, web sitesinde ilanı, üyelere mail gönderimi, davet mektuplarının hazırlanması ve gönderilmesi, sponsor durumu, bütçe, sosyal medya paylaşımları gibi işlerin takibi bu dosya üzerine işleyerek yapılacaktır.

Sosyal Medya<br>Tanıtım<br>Malzemesi<br>Hazırlandı mı?<br>(Gonca Hanım<br>veya ÇG/Kom) Zoom ID ve **Ffkinlik klasörü** Tanıtım / Davet<br>Metni Hazırlandı **TATD Web Raklet üzeri** açıldı mi<br>(CG/Kom) men davet<br>mektupları<br>gönderildi mi?<br>(Alp)  $\frac{64111116}{240}$ ւammm ւçı<br>medya<br>komisyonւ  $m$ ?  $(CG/Kom)$ alındı mı? (Alp)  $\frac{1}{2}$ gönderi<br>(Alp, he gonde<br>tarih v

İş takibi esnasında sekreterya tarafından aşağıdaki aşamalar izlenecektir:

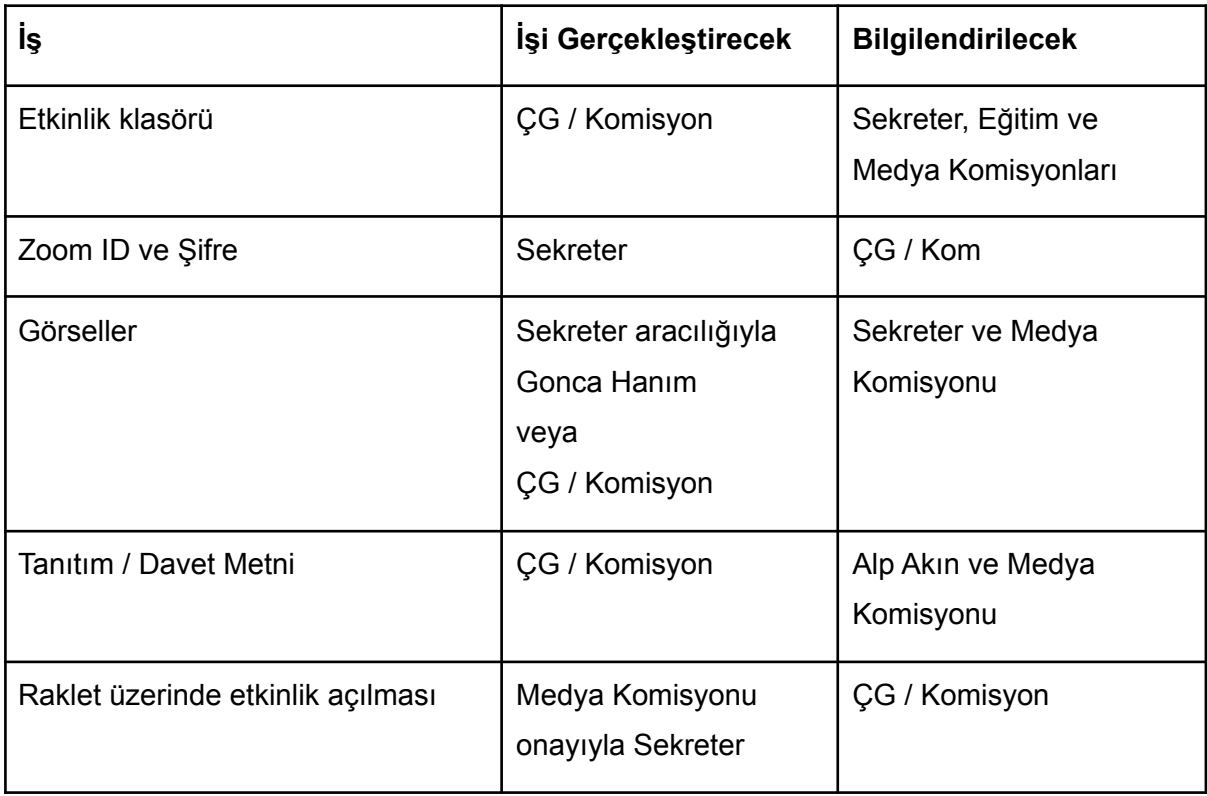

6

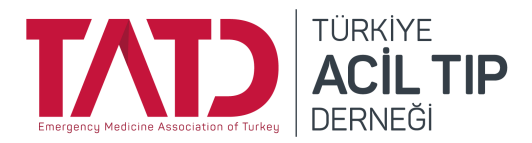

Versiyon: 2 Tarih: 22.09.21

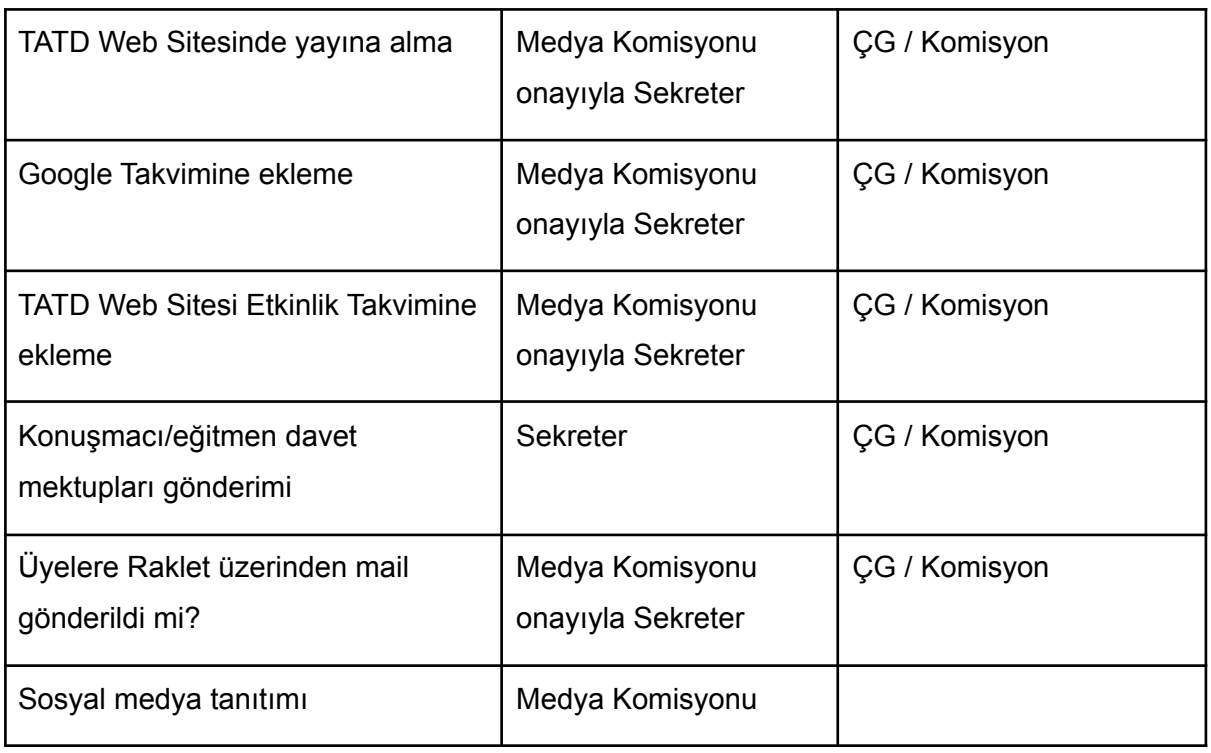

- **Etkinlik klasörü:** Size ait ÇG/Komisyon Ortak Drive'ı Eğitim klasörü içine etkinliğe ait bir klasör hazırlayınız. Program, bütçe, tanıtım görselleri, ilan haberi, ve sunum dosyaları gibi belgeleri bu klasöre yerleştiriniz. Bu basamak yüzyüze eğitim prosedürü ile aynıdır.
- **● Zoom ID ve Şifre:** Sekr. Alp Akın ile irtibata geçerek Zoom Webinar etkinliğinin ID ve şifresini belirleyiniz. Bu bilgiler görsellerde yer almalıdır.
- **Görseller:** Görseller ÇG/Komisyon ya da Grafiker tarafından hazırlanabilir.
	- **Grafiker Gonca Hanım:** Sekr. Alp Akın ile görüşerek Gonca hanımdan görsel hazırlanmasının talep edilmesini isteyiniz. Hazırlık süreci 1 haftaya kadar uzayabildiğinden zaman planınızı buna göre yapınız.
	- **○ ÇG tarafından hazırlanan görseller:** Etkinliğin afiş ve sosyal medya görselleri kurumsal kimliğe uygun dernek standart format ve kurallarına göre hazırlanmalıdır.
		- Dernek ve CG logosu,
		- **■** Etkinliğin yapılacak platformu, ID ve şifresi,

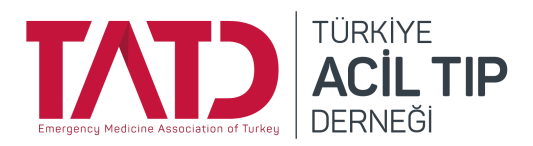

Versiyon: 2 Tarih: 22.09.21

- **■** Etkinlik tarihi ve saati bulunmalıdır.
- Hazırlanan görseller Sekr. Alp Akın tarafından sizinle paylaşılıp geri bildirimleriniz sonrasında ilan metni ile beraber medya komisyonuna iletilecek ve onay sonrasında tanıtım takvimine alınacaktır.
- Onaylanan materyalleri de drive'a yükleyiniz.
- Yayınlanmadan önce tüm görsel ve metinlerin medya komisyonun kontrolünden geçmesi gereklidir.
- **Tanıtım / Davet Metni:** Etkinliğiniz için, ekte yer alan asgari tanıtım metni ve program bilgilerini içeren bir metin hazırlayınız, drive'a yükleyiniz ve Sekr. Alp Akın'a gönderiniz. Bu içerik dernek ve üyelik sitelerinde yayına alınacaktır.
- **Diğer işler:** Web sitelerinde yayına alma, üyelere mail tanıtımları ve sosyal medya paylaşımları medya komisyonu yönetiminde yapılacaktır. Medya komisyonu kendisine iletilen görsel ve metinleri kontrol edip onayladıktan sonra derneğin tüm sosyal medya hesaplarından, ve çalışma grubunun medya sorumlusu tarafından çalışma grubunun sosyal medya hesaplarından paylaşacaktır. Paylaşım sayısı ve günlerine medya komisyonu ve eğitim koordinatörü ile karar verilecektir.

#### **Etkinlikten önce**

- Etkinlikten birkaç gün öncesi için Sekr. Alp Akın ile görüşerek bir demo planlaması yapınız.
- Katılımcıların aydınlık ve sessiz bir ortamda, fon görüntüsü açık renkli ve boş bir duvar önünde, yüzleri varsa pencereye dönük (sırtı pencereye dönük olmamalı) şekilde oturması, mutlaka mikrofonlu kulaklık kullanması, ve en az business casual kıyafet ile oturuma katılması gerektiğini takip edip uyarılarınızı önden yapınız.
- Oturum esnasında su dışında bir içecek içmemeleri, yemek yememeleri gerektiğini hatırlatınız.

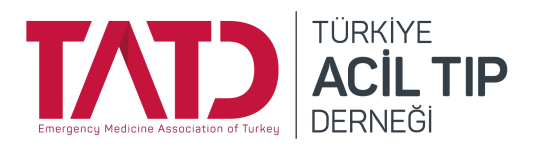

Versiyon: 2 Tarih: 22.09.21

#### **Etkinlikten sonra**

● Etkinliğe ait program, bütçe, tanıtım görselleri, ilan haberi, ve sunum dosyaları gibi belgelerin son hallerini etkinlik sonrasında TATD Bulut alanı ÇG Ortak Drive'i Eğitim klasörü içerisinde arşivleyiniz.

## **Üçüncü Bölüm**

## **UZAKTAN KURS DÜZENLEME**

Yüzyüze ve hibrid kurslar için COVID döneminin gereklilikleri dışında diğer prosedür geçerlidir.

Uzaktan kurslar için Eğitim komisyon başkanı ile görüşünüz. Teknik planlama beraber yapılacaktır.

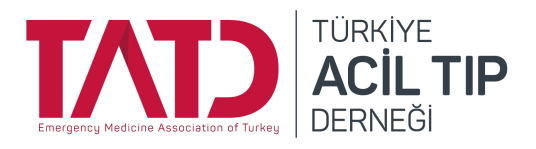

Versiyon: 2 Tarih: 22.09.21

#### **EK 1. ÖRNEK WEBINAR TANITIMI**

**Etkinliğin Adı: XXX**

**Platform: XXX**

**Tarihi: XXX**

**Saat Aralığı: XXX**

**Düzenleyen Çalışma Grubu: XXX**

**Koordinatör: XXX**

**Kısa Tanıtım Yazısı:**

**…..**

**Katılımcı Sayısı: XXX**

**Hedef Kitle: XXX**

**Program**

**…..**

**Nasıl kayıt yaptırırım?** Webinar kayıt formu, ID, link, şifre vb

**Ek bilgiler**

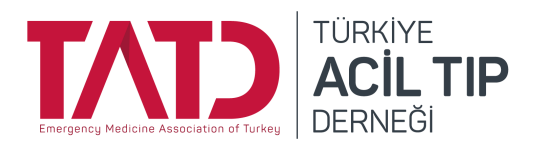

Versiyon: 2 Tarih: 22.09.21

**EK 2. ÖRNEK KURS PROGRAMI**

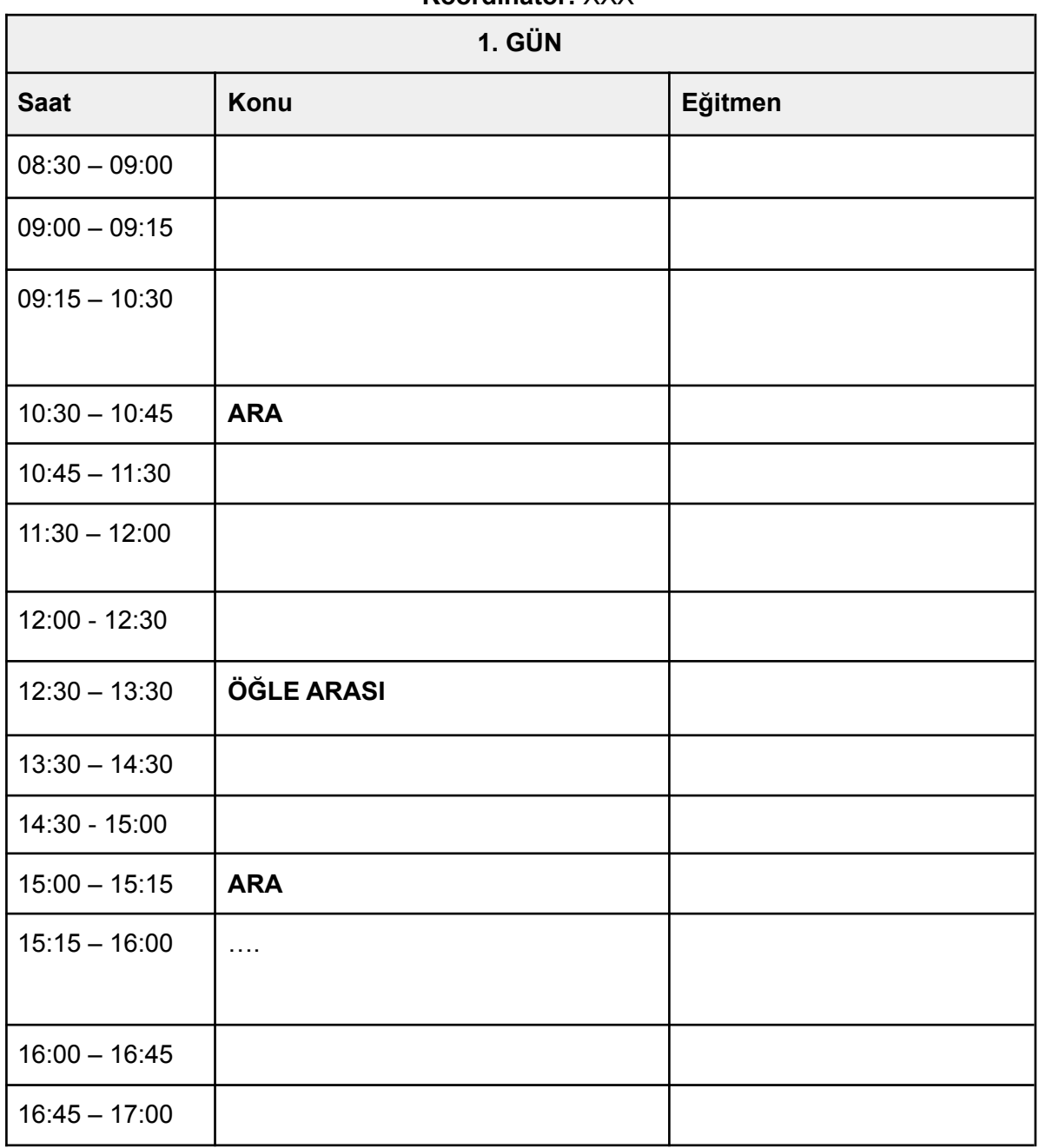

**XXX TARİH Koordinatör:** XXX